## Label:

Product name:Feiyu Pocket 2 口袋云台相机/Feiyu Pocket 2 Stablized Camera 桂林飞宇科技股份有限公司/Guilin Feiyu Technology Incorporated Company 充电输入: 5V=2A Model: Vcam2 FCC ID: 2AHW7-FEIYUPOCKET2 CMIIT ID: XXXXXX  $\zeta \in$  $\Im$ R XXX-XXXXXXX XXXXXXXX

## Label location:

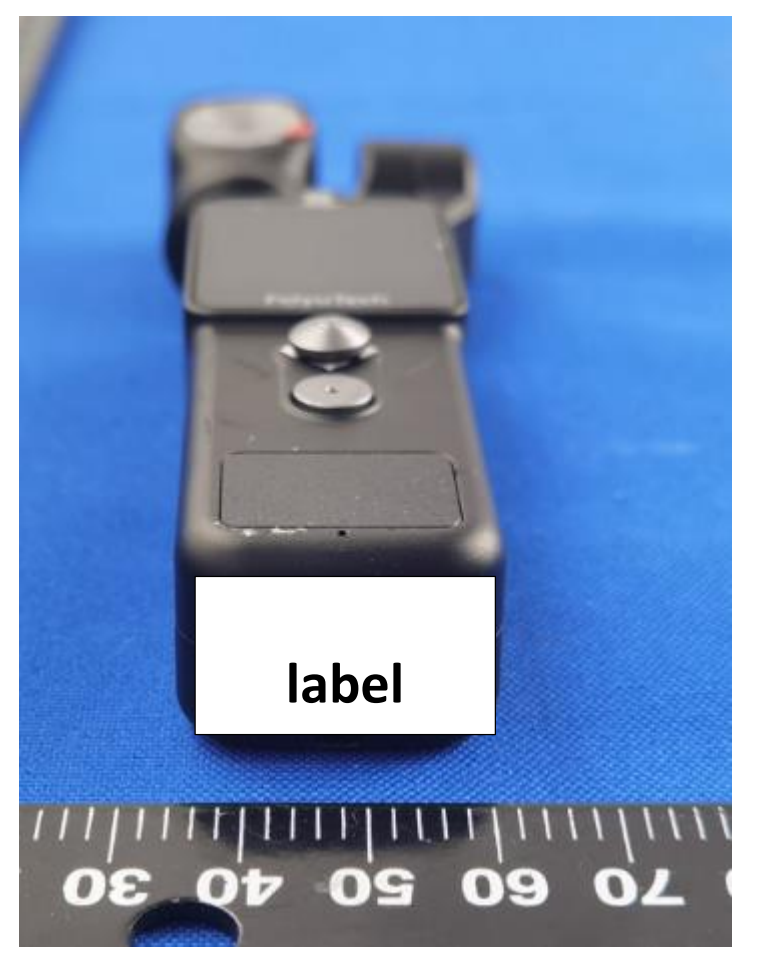